### $<<$ DIV+CSS 3.0

 $<<$ DIV+CSS 3.0

- 13 ISBN 9787115309532
- 10 ISBN 7115309531

出版时间:2013-4

 $(2013-04)$ 

PDF

http://www.tushu007.com

 $<<$ DIV+CSS 3.0

DIV+CSS3.0 Div+CSS

 $100$ Div+CSS<br>Div+CSS

 $Div+CSS$ 

DIV+CSS3.0 Div+CSS

Div+CSS

, tushu007.com

## $<<$ DIV+CSS 3.0

 $+$ 、影视特效、建筑效果设计、CAD辅助设计、Flash动画、网页设计等领域图书的编写。  $\frac{1}{2}$  and  $\frac{1}{2}$  and  $\frac{1}{2}$  a

# $<<$ DIV+CSS 3.0

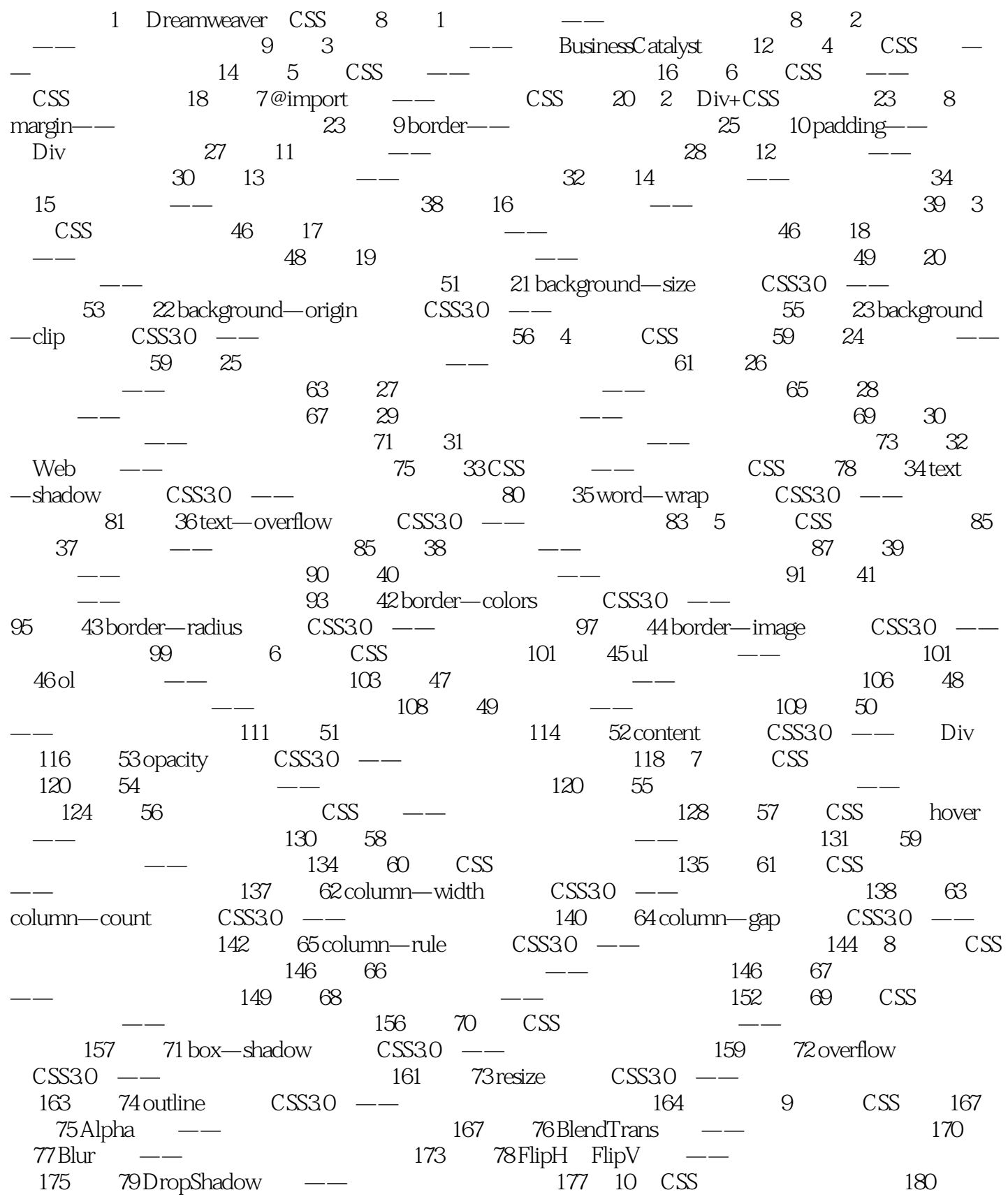

### $<<$ DIV+CSS 3.0

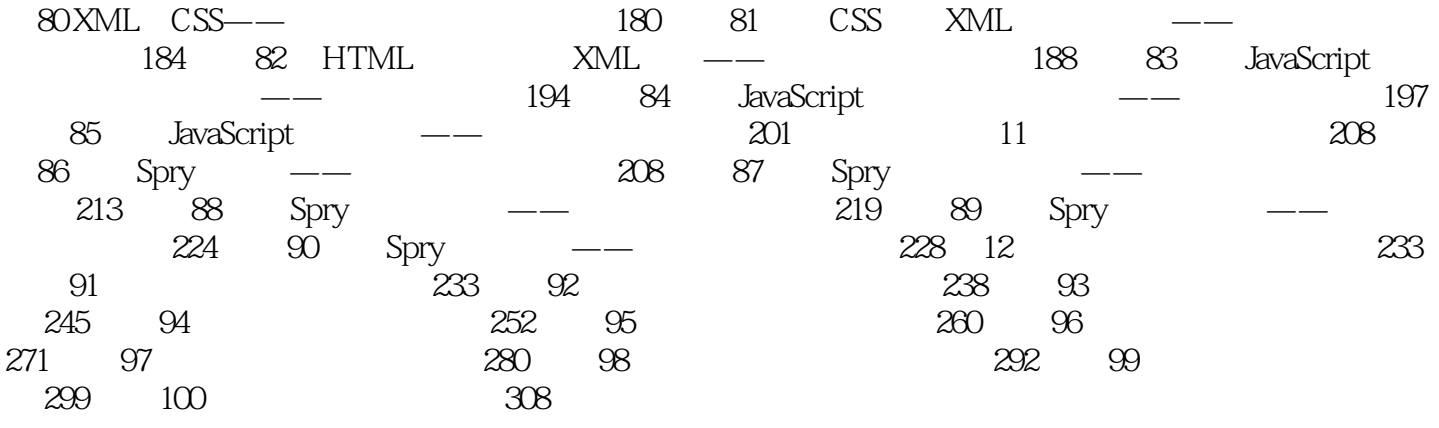

### $<<$ DIV+CSS 3.0

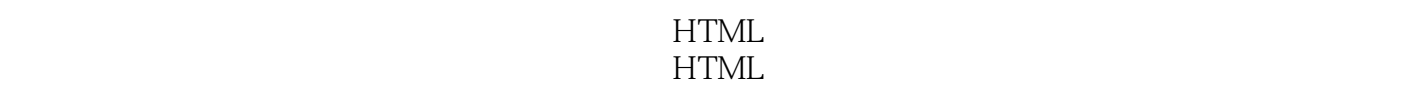

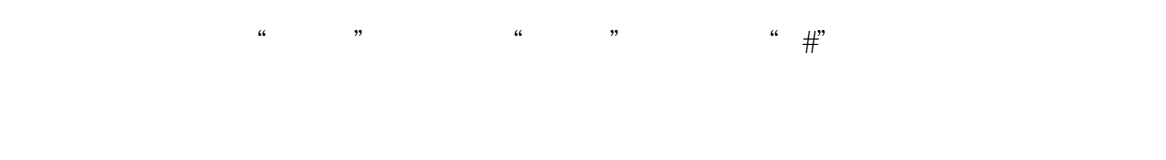

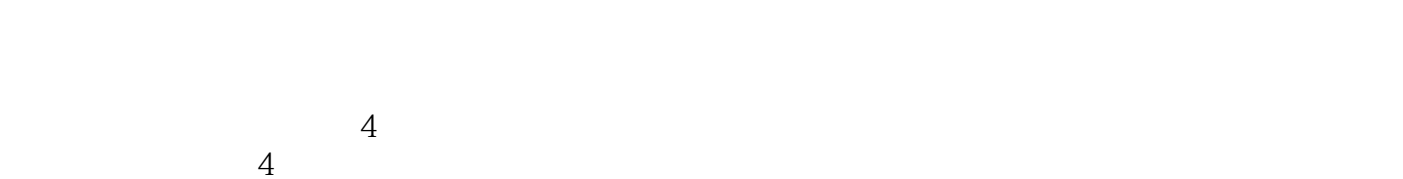

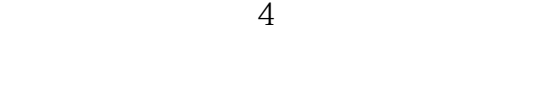

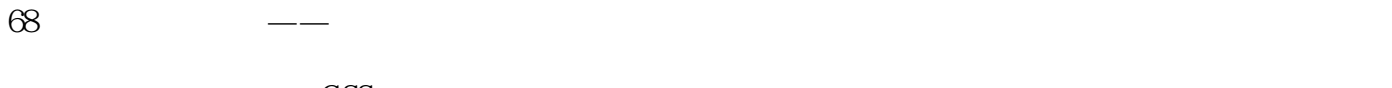

 $\text{CSS}$  $\overline{4}$ 

8.32

## $<<$ DIV+CSS 3.0

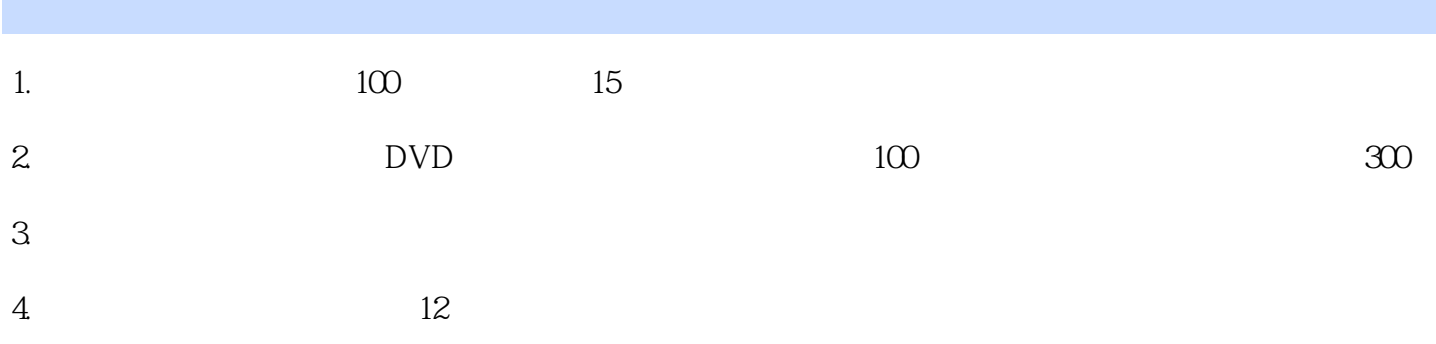

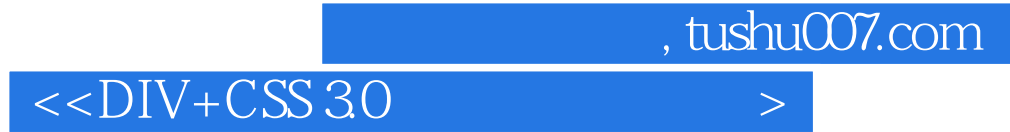

本站所提供下载的PDF图书仅提供预览和简介,请支持正版图书。

更多资源请访问:http://www.tushu007.com